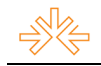

# **Agenda para uma história da imprensa católica no Vale do Paraíba: a trajetória do jornal** *O Lábaro***<sup>1</sup>**

**Francisco de Assis<sup>2</sup>** Universidade Metodista de São Paulo Universidade de Taubaté

### **Resumo**

 $\overline{a}$ 

Esta pesquisa recupera a trajetória de um dos jornais católicos mais antigos do Brasil, *O Lábaro*, fundado pela Diocese de Taubaté, em 1910. Adotando-se como metodologia a análise documental, bem como a pesquisa bibliográfica e a técnica da entrevista semiestruturada, a investigação se propõe a registrar da história do veículo citado com o objetivo de preparar um campo para o desenvolvimento de estudos sobre as características e as influências da mídia católica no Vale do Paraíba Paulista.

**Palavras-chave:** História da imprensa; imprensa católica; Diocese de Taubaté; *O Lábaro*.

### **Tecendo a história**

 Conforme apontam estudiosos do campo das Ciências Sociais, desde a década de 1980, a historiografia brasileira vem abrindo espaço para a revisão de antigos modelos de recuperação histórica, até então focada em apologias limitadoras. Nesse cenário, começou a se observar o passado de instituições, como a Igreja Católica, por outras vias que não fossem as versões oficiais muitas vezes camufladas por seus controladores.

 Com isso, os jornais se tornaram preciosas fontes de pesquisa, das quais se apropriam aqueles que pretendem entender a história e preencher algumas lacunas deixadas por obras pretéritas. Por essa razão, esta pesquisa se propõe a registrar a trajetória de um dos jornais católicos mais antigos do Brasil, *O Lábaro*, publicado pela Diocese de Taubaté desde 1910.

 O objetivo principal do trabalho é apontar aspetos relevantes para a construção de uma história da imprensa católica na região do Vale do Paraíba Paulista, bem como para a exploração de seus reflexos na própria conjuntura da sociedade regional. Afinal, como defende Martínez Díez (1997, p. 31), "o discurso sobre a fé é, ao mesmo tempo, um discurso sobre o crente, sua história, sua cultura e seu mundo".

 Como metodologia, adotou-se a análise documental proposta por Moreira (2005). Dentre as especificações da autora, é importante destacar que se trata de um

<sup>&</sup>lt;sup>1</sup> Comunicação submetida ao GT de História da Mídia Impressa, para ser apresentada durante o V Congresso Nacional de História da Mídia, na Faculdade Cásper Líbero (São Paulo), em junho de 2007.

<sup>2</sup> Pós-graduando em Jornalismo Cultural pela Universidade Metodista de São Paulo (UMESP). Bacharel em Comunicação Social, com habilitação em Jornalismo, pela Universidade de Taubaté (UNITAU) e pesquisador do Núcleo de Pesquisa e Estudos em Comunicação (NUPEC), na mesma instituição. E-mail: francisco-nupec@uol.com.br

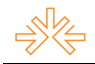

 $\overline{a}$ 

trabalho qualitativo, pois verifica o teor do material coletado; as principais fontes – no caso, os jornais preservados pela Cúria Diocesana de Taubaté – são consideradas secundárias, uma vez que apresentam "dados ou informações já reunidos ou organizados" (p. 272). Além disso, também se julgou necessária a utilização de pesquisa bibliográfica, como apoio para a investigação junto ao material jornalístico, e entrevistas semi-estruturadas com o atual responsável pela publicação.

 Para concluir esta introdução, é justo ressaltar que as linhas a seguir contribuem especialmente com o Núcleo de Pesquisa e Estudos em Comunicação (NUPEC), da Universidade de Taubaté, que tem a mídia regional como principal linha de pesquisa.

### **Os primeiros tempos**

 Fundado em 1910 sob o signo da cruz – como é destaque em sua apresentação –, O Lábaro foi uma das ações iniciais do primeiro bispo da Diocese de Taubaté<sup>3</sup>, Dom Epaminondas Nunes de Ávila e Silva, que chegou ao Vale do Paraíba em 21 de novembro de 1909. Menos de três meses depois dessa data, ele se empenhou para criar um seminário que formasse novos sacerdotes e para implantar um jornal católico.

 A primeira edição d'*O Lábaro* circulou em 9 de janeiro de 1910, com quatro páginas, no tamanho 27 por 37 centímetros, e quatro colunas cada. A partir de então, o veículo começou a ser publicado aos domingos; dois meses depois, passou a sair às quintas-feiras. Nos primeiros exemplares não consta o nome de um editor responsável. Porém, Mello Júnior (1983) revela que é certa a atuação do Monsenhor Antonio Nascimento Castro<sup>4</sup> como redator-chefe, auxiliado pelo Pe. José Francisco Alves de Moura (diretor-gerente), posteriormente substituído pelo Pe. Florêncio Luiz Rodrigues.

 Desse modo, o novo órgão de imprensa de Taubaté surgia com o firme propósito de ser um mensageiro da verdade e da doutrina cristã. O editorial do primeiro número, publicado em toda a extensão da primeira página, destaca o seguinte:

> Sentindo a necessidade imprescindível de um jornal dedicado exclusivamente à divulgação e à defesa da verdade católica e à publicação do desenvolvimento religioso nesta nova Diocese de

 $3 \text{ A Diocese}$  de Taubaté foi criada em 7 de junho de 1908 pelo Papa Pio X, por meio da bula (documento) "Dioecesium Nimiam Amplitudinem". Na ocasião, o Pontífice elevou o bispado de São Paulo à categoria de arcebispado e delimitou em seu território cinco novas dioceses: as de Taubaté, Botucatu, Campinas, Ribeirão Preto e São Carlos. De acordo com os estudos de Câmara Neto (2006), Dom Epaminondas Nunes de Ávila e Silva foi nomeado bispo no dia 29 de abril de 1909. Nascido no dia 4 de julho de 1869, na cidade de Conceição do Serro (MG), antiga Vila do Príncipe, o novo pastor diocesano já havia exercido o cargo de vigário de sua cidade natal; sua sagração episcopal foi celebrada a 8 de setembro de 1909, também em Serro, pelo então arcebispo de Diamantina (MG), Dom Joaquim Silvério de Souza.

<sup>4</sup> Segundo Mello Júnior, o Monsenhor Nascimento Castro atuou no jornal até 1942, quando faleceu.

Taubaté, a primeira autoridade diocesana aplaudiu com a maior predileção a iniciativa da fundação de um novo periódico, nesta sede episcopal, destinado a ser por toda parte o mensageiro da boa doutrina e, na qualidade de jornal oficial da diocese, a publicar o expediente do bispado, a crônica do movimento religioso das paróquias sem descurar das notícias e de outros escritos que a todos possam interessar na ordem científica, política, econômica, literária e social. O título de um jornal deve conter a síntese de seu programa. Assim, ao encerrar a publicação desde novo periódico, achou-se que era significativo intitulá-lo *O Lábaro*, por ser destinado às munificências da solidariedade na cruzada do bem. [...] Nos tempos atuais em que a sistemática é a perseguição do sectarismo incrédulo contra os princípios conservadores da ordem social e moral consubstancializados na verdade católica, arrasando a sociedade humana, por meio da imprensa ímpia e pornográfica, ao plano vertiginosamente inclinado da descrença religiosa e da depravação moral, o bom jornal, por mais humilde que seja no fundo e na forma pela ação preponderante que deve exercer, será o lábaro em que se pode inscrever esta grandiosa divisa: *In hoc signo vinces*. 5

 Os levantamentos de Mello Júnior também revelam que *O Lábaro* sempre contou com uma oficina própria instalada na rua Sacramento, região central de Taubaté. Logo em sua primeira edição, também já publicava anúncios, como os da loja de tecidos "Casa Americana" e da loja de presentes "Casa de Deus".

 A primeira fotografia apareceu na edição nº 15, de 14 de abril de 1910, no tamanho 10 por 12 centímetros. Trata-se de um retrato de Dom José Pereira de Barros<sup>6</sup>, na ocasião de seu 12º aniversário de morte.

 Em virtude da grande aceitação por parte do público-leitor, no dia 21 de abril de 1910, o jornal passou a ter oito páginas. Com toda a infra-estrutura necessária, em setembro do mesmo ano, o periódico foi ampliado para o formato 32 por 47 centímetros, quatro páginas, com textos distribuídos em cinco colunas. Uma nova modificação aconteceria em outubro de 1914, época em que seu tamanho foi alterado para 38 por 54 centímetros, quatro páginas e seis colunas.

 É interessante observar que o sonho de Dom Epaminondas não foi concretizado de uma maneira qualquer e até o nome que o jornal carrega é cercado de simbolismo, conforme relata seu atual editor, Henrique Faria, em texto publicado no site da diocese:

 5 Trecho retirado do editorial "O Lábaro" publicado no periódico em 9 de janeiro de 1910.

<sup>6</sup> Dom José Pereira da Silva Barros nasceu em Taubaté no dia 24 de novembro de 1835 e morreu em 15 de abril de 1898. Estudou no Seminário de São Paulo e foi ordenado em Alfenas (MG) a 27 de dezembro de 1858. Sua sagração episcopal foi realizada em sua cidade terra pelas mãos de Dom Lino Deodato Rodrigues de Carvalho, no dia 28 de agosto de 1881. Ainda em na cidade, fundou o Externato São José, em 1892, e o tradicional Colégio Nossa Senhora do Bom Conselho. "Além de vigário de Taubaté, em 1862, foi D. José deputado à Assembléia Provincial de São Paulo, em duas legislaturas; bispo de Olinda, em 1881; conde Santo Agostinho, honra que lhe foi conferida pela princesa imperial D. Isabel, bispo do Rio de Janeiro e arcebispo titular de Darnis [Egito]" (PASSARELLI, 1996, p. 541)

"Lábaro" quer dizer "bandeira", "estandarte". A escolha do nome do jornal teve sua inspiração numa passagem da história do Império Romano em que o general Constantino marchou contra o exército de Maxêncio, imperador tirano que oprimia a cidade de Roma e toda a península italiana. Conta-se que o general e todo o seu exército viu surgir no céu uma cruz e a inscrição "In hoc signo vinces", que quer dizer "com este sinal vencerás". Naquela noite Constantino sonhou que Jesus lhe aparecera e mandara que fizesse um estandarte com uma cruz e a inscrição que lhe aparecera no céu. A partir de então, o lábaro (estandarte) de Constantino passou a seguir na frente do exército e a determinar que aquelas lutas eram travadas sob o sinal da cruz. Foram várias vitórias até que Constantino conseguiu tomar o império de Maxêncio. O lábaro passou, então, a ser o símbolo da vitória. D. Epaminondas, querendo ter um jornal corajoso como o exército de Constantino, que lutasse sempre sem perder a cruz de vista, e que fosse vitorioso em todas as suas empreitadas pela defesa da fé, adotou *O Lábaro* como nome do jornal, colocando no seu logotipo as palavras "In hoc signo vinces". (FARIA, 2007, on-line)

 Com a reforma gráfica ocorrida em 1914, *O Lábaro* deu início a uma nova fase e adotou o seguinte *slogan* em seu cabeçalho: "Jornal católico de maior circulação no Norte de São Paulo". Depois disso, somente 11 anos mais tarde, em 1925, é que outra alteração significativa foi realizada. Dessa vez, porém, as mudanças não se limitaram ao visual gráfico e, conforme anunciado nas edições nº 824 e 825 – de 11 e 24 de dezembro –, o impresso passou a se chamar *O Santuário de Santa Teresinha*.

> Para não poucos dos nossos amáveis leitores vai ser uma surpresa a notícia que passamos a divulgar. No dia 2 do próximo mês de Janeiro, apenas 7 dias antes do que completaria 16 anos de vida, toda empenhada em lutas e trabalhos *pro aris et focis*, "O Lábaro", que mercê de Deus, nenhuma intermitência sofreu durante esse longo período, cessará sua publicação. Morrerá, então, o apreciado paladino da causa católica? Não! Passará apenas por uma metamorfose que, como a Fênix da fábula, o fará renascer, glorioso e remoçado, sob o belo e auspicioso título de Santuário de Santa Teresinha. Assim se faz necessário. A obra grandiosa e artística que se está construindo nesta cidade e que será, mais tarde, o majestoso Santuário Diocesano de S. Teresinha, verdadeiro padrão de glória da fé generosa e devoção piedosa dos seus inúmeros amigos, reclamava um órgão que levasse, com freqüência, a todos os recantos desta Diocese e onde fosse dado fazer-se ouvido, o nosso apelo em prol de tão arrojado empreendimento. Manter duas publicações semanais e de tamanho regular não caberia nas possibilidades desta Diocese. Por outro lado, dada a simpatia que despertou em entre os numerosos devotos da "florzinha de Lisieux", o aparecimento do seu jornalzinho mensal "Santuário de Sta. Teresinha", que em poucos meses teve, espontaneamente, número de assinaturas excedentes ao da folha diocesana, convencemo-nos de que o caminho a seguir, em ordem a um resultado que consultasse os diversos interesses, seria o acima indicado $\ldots^7$

<sup>7</sup> Trecho retirado do editorial publicado n'*O Lábaro*, em 11 de dezembro de 1925.

 Sem maiores explicações, o estandarte erguido durante quinze anos mudou de nome, mas com a promessa de não deixar para trás seus objetivos e princípios. E assim aconteceu. Com o tempo, a história provou que outros interesses rolavam por trás dessa modificação e que a mudança da nomenclatura foi fruto da percepção do primeiro bispo de Taubaté sobre o poder da imprensa, conforme apontam seus registros biográficos.

### **Reflexos de uma devoção**

 $\overline{a}$ 

 Para um melhor entendimento das mudanças nos rumos do jornal diocesano, se faz necessária uma visita à história do episcopado taubateano na década de 1920. Logo que chegou à nova diocese, Dom Epaminondas se deparou com um problema: a diminuição significativa dos fiéis que faziam romarias à Basílica do Senhor Bom Jesus, em Tremembé<sup>8</sup>. Segundo Câmara Neto, isso se deu por uma série de motivos, principalmente porque, em 1904, na cidade de Guaratinguetá<sup>9</sup>, Nossa Senhora Aparecida foi coroada como padroeira do Brasil e, em 1908, seu santuário foi elevado à categoria de Basílica Menor. Por essas razões, somadas às melhores condições de acesso a Guará – pelas ferrovias – e também pela existência de outros templos dedicados ao Bom Jesus – que espalhavam seus devotos por outros cantos do Brasil –, os romeiros passaram a concentrarem-se cada vez mais na "Casa da Mãe Aparecida".

 Passados os anos e, com eles, a promoção de ações de incentivo à romarias dentro da Diocese de Taubaté, o bispo iniciou um novo projeto para atrais romeiros: a construção de um santuário dedicado à Santa Teresinha do Menino Jesus, cuja história de vida o deixou fascinado. "Estando no Rio de Janeiro, em 1913, por motivo de saúde, ao procurar uma obra sobre a vida de Santa Teresa D'Ávida, D. Epaminondas encontrou a autobiografia de Santa Teresa de Lisieux, e 'desde então nunca mais pode esquecer-se da querida santinha...'" (CÂMARA NETO, 2006, p. 289-290)

<sup>&</sup>lt;sup>8</sup> Cidade vizinha a Taubaté, Tremembé também faz parte da diocese assumida por Dom Epaminondas. O culto ao Bom Jesus, imagem que revela a face transfigurada de Cristo, se iniciou em 1672. Conforme esclarece Brunácio (2000), naquela época, Manoel da Costa Cabral, proprietário de um sítio nas redondezas do lugarejo, construiu uma capela onde colocou a imagem do Senhor Bom Jesus. Com o tempo, com o aumento do número de visitas de devotos, Cabral construiu uma igreja maior. Mais de dois séculos depois, em 1907, o templo foi considerado santuário por Dom Duarte Leopoldo e Silva, taubateano e arcebispo da Diocese de São Paulo, na ocasião.

<sup>9</sup> Até 1928, Aparecida era um vilarejo que pertencia a Guaratinguetá. Ante disso, por volta de 1745, uma capela foi construída no Morro dos Coqueiros para abrigar a imagem de Nossa Senhora, encontrada nas águas do Rio Paraíba em 1717. Em vista do crescente número de fiéis que visitavam a imagem, um novo templo foi construído e suas obras foram concluídas em 1888 (atual Basílica Velha, como é chamada). Finalmente, em 1928, a vila que se formou ao redor da igreja foi emancipada. Atualmente, Aparecida é considerada o maior centro de peregrinação religiosa da América Latina e recebe em torno de 7 milhões de romeiros por ano, segundo dados oficiais do Santuário Nacional.

Pelo mundo, já se ouviam rumores de possíveis milagres realizados pela carmelita, que faleceu aos 24 anos (em 30 de setembro de 1897) e até *O Lábaro* chegou a publicar um texto sobre "a florzinha do Carmelo de Lisieux"<sup>10</sup>, em 1916. Nos anos que se seguiram, o jornal acompanhou os fatos em torno das virtudes da futura santa.

 Resumindo a história, em 29 de abril de 1923, Teresa foi beatificada. A par com esses acontecimentos, Dom Epaminondas fazia uma intensa campanha para a construção duma igreja para a futura santa, uma vez que sua canonização era mais do que certa. Por fim, a nova proclamação se deu em 17 de maio de 1925 e foi repercutida pelo jornal da diocese, no dia 21 daquele mês, na edição nº 794:

> Chegara, afinal, o dia! Agora, todos os devotos da Santinha de Lisieux têm a ventura inefável de pronunciar o seu nome tão docemente ao título glorioso de santa. Santa Teresinha! De hoje em diante, todos a invocarão na honra dos altares; vendo deste Lírio Celeste a aureola dos santos. Ainda há pouco a chamávamos a Seva de Deus, depois Venerável Teresinha, e agora Santa Teresinha do Menino Jesus! Foi rápida e breve a ascensão de glórias de Teresinha. Na agiologia cristã, é um fato raríssimo este e quase único, de uma canonização tão rápida. Apenas vinte e oito anos são decorridos desde a morte da nossa Santinha de Lisieux e quando outros servos de Deus levam até séculos para serem levados a honrados altares, ela, no decurso de apenas um quarto de século, se vê aureolada já na coroa dos santos.<sup>11</sup>

 Com Santa Teresinha elevada aos altares da Igreja Católica e com o primeiro santuário erguido em sua homenagem no Brasil, até o veículo da Diocese de Taubaté foi dedicado a ela. Nesse cenário, então, *O Lábaro* deixou de existir temporariamente.

### *O Santuário de Santa Teresinha*

 $\overline{a}$ 

 Antes de ocupar o lugar d'*O Lábaro*, *O Santuário de Santa Teresinha*, que havia sido fundado pelo Pe. Ascânio da Cunha Brandão, chegou a circular durante cinco meses, todo dia 30, no formato 24 por 32 centímetros, quatro páginas e quatro colunas. Era marcado como órgão do Santuário e da Irmandade de Santa Teresinha e trazia "bênção e licença do exmo.sr. Bispo".

 Com nova roupagem e novo título, o órgão de imprensa oficial da Diocese de Taubaté passou a ser publicado novamente em 2 de janeiro de 1926, assinalado como nº 1, ano 1, tamanho 38 por 54 centímetros, sob responsabilidade do Monsenhor Antonio Nascimento Castro, como redator-chefe, e do Pe. Brandão, como diretor-gerente:

 $10$  Lisieux é a cidade da França onde Maria Francisca Teresa Martin viveu, desde seus quatro anos.

<sup>11</sup> Trecho retirado do texto "Santa Teresinha do Menino Jesus", publicado n'*O Lábaro*, em 21 de maio de 1925.

Com este número completa o nosso jornal 16 anos de existência consagrada à propagação da boa doutrina e aos interesses gerais da igreja e particulares da diocese. Continuamos sem solução a nossa missão jornalística não mais com o título "O Lábaro", porém, com o de "Santuário de Santa Teresinha".<sup>12</sup>

 Com tiragem de nove mil exemplares, o jornal semanal informava sobre os acontecimentos da diocese, divulgava o dia-a-dia das paróquias – em pequenas notas –, publicava decretos oficiais de órgãos públicos e levava à tona informações de utilidade pública, além de destinar boa parte de sua mancha gráfica a textos sobre a santa de Lisieux e sobre o templo edificado em sua memória no coração de Taubaté $^{13}$ :

> Dois fatos que se relacionam mutuamente, revestidos de sobrenaturais encantos, vão ser registrados nos anais religiosos desta tradicional cidade de Taubaté: a inauguração solene do mimoso santuário de Sta. Teresinha do Menino Jesus e a ordenação de quatro diáconos do seminário maior desta diocese. Não há templo sem altar; não há altar sem sacerdote. [...] Fervorosa foi a repercussão da devoção a jovem e santa carmelita nesta diocese, a começar de seu piedoso Bispo, que então se inspirou na idéia da fundação de um santuário nesta cidade, que, mais tarde, se tornasse um centro vivo de veneração e de amor a Teresinha do Menino Jesus. [...] Na realização do plano da arquitetura e da construção teve o preclaro bispo um auxiliar inteligente, devotado e operoso, o Pe. Florêncio Luiz Rodrigues. [...] É de louvar o admirável construtor que tem sabido executar com arte consumada nas proporções impostas pelo estilo gótico, ideal da arte cristã que atingiu  $\frac{14}{14}$

 O jornal diocesano acompanhou de perto a efervescência da devoção à santinha, principalmente até 1930, período em que, conforme aponta Câmara Neto, se inicia, "de modo lento, a rotinização, ou mesmo a decadência [...], da relação entre os fiéis de Santa Teresinha e os gerenciadores de sua devoção". (2006, p. 309)

 Depois de 1930, não são raras as ofertas de assinatura acompanhadas de apelos para que os fiéis não deixassem a imprensa católica morrer por falta de recursos. Esses discursos comparavam a rotina produtiva do veículo à da imprensa "subversiva e antireligiosa", que contava com redações instaladas em "verdadeiros palácios"<sup>15</sup>.

 Com o passar do tempo, os textos alusivos à santa francesa se tornaram cada vez mais escassos. Em 1933, apenas nove edições – de um total de 53 – se referem a ela; no ano seguinte, quatorze. Também em 1934, embora sem abandonar o posto de redatorchefe, o Monsenhor Antonio Nascimento Castro deixou de exercer suas atividades

<sup>12</sup> Trecho retirado do editorial publicado n'*O Santuário de Santa Teresinha*, em 2 de janeiro de 1926.

<sup>13</sup> Ainda inacabado, o Santuário de Santa Teresinha foi inaugurado no dia 24 de setembro de 1929.

<sup>14</sup> Trecho retirado do texto "A bênção do Santuário e a Ordenação Sacerdotal", publicado n'*O Santuário de Santa Teresinha*, em 3 de outubro de 1929.

<sup>15</sup> Termos retirados de texto publicado n'*O Santuário de Santa Teresinha*, em 24 de agosto de 1930.

como diretor: a diretoria foi assumida pelo Conselho da Boa Imprensa, auxiliado pelo jornalista Evandro Campos, que já era secretário e gerente do jornal.

 Mesmo com esses acontecimentos – e os subseqüentes –, a marca de Santa Teresinha ainda permaneceu por mais alguns anos, ainda que sem a presença de seu idealizador. Isso porque, aconselhado pelos médicos, Dom Epaminondas partiu de Taubaté, no dia 11 de maio de 1935, e foi para o Rio de Janeiro cuidar da saúde. Faleceu em 30 de junho do mesmo ano, deixando sua marca como jornalista.

> Por muitas vezes, Dom Epaminondas, um grande jornalista, fez *O Lábaro* sozinho, acreditando ser este o melhor antídoto contra a má imprensa, aquela que atacava a religião, os costumes, a sociedade. Foi ele quem instituiu o dia 2 de fevereiro de cada ano como o "Dia da Boa Imprensa em Taubaté". (SGARBI, 2000, p. 4)

 Sem o bispo devoto, *O Santuário de Santa Teresinha* ainda conseguiu se manter como órgão oficial da Diocese até o dia 4 de abril de 1937, com a edição nº 572, quando passou a ser um boletim mensal e abriu a cena para que *O Lábaro* ressurgisse.

### **De volta às origens**

 A nova fase d'*O Lábaro* foi iniciada graças ao incentivo do segundo bispo de Taubaté, Dom André Arcoverde de Albuquerque Cavalcanti (1878-1955), que assumiu a Diocese no dia 24 de outubro de 1936, por indicação do Papa Pio XI. Natural do distrito de Cambres, nos arredores da cidade de Pesqueira (PE), o novo epíscopo retomou o primeiro selo da imprensa diocesana e transformou *O Santuário de Santa Teresinha* em um informativo mensal de devoção à santinha de Lisieux.

 O retorno foi marcado pela publicação do dia 11 de abril de 1937 – assinalada como nº 573, ano 16, 2ª fase –, cujo cabeçalho indicava que aquele era o "órgão oficial da Diocese de Taubaté sob direção do Conselho Diocesano da Boa Imprensa, filiado à Associação dos Jornais Católicos<sup>16,</sup> Monsenhor Nascimento Castro era indicado como redator-chefe e Evandro Campos como diretor-geral. Conforme esclarece Mello Júnior (1983), apesar de não constar no expediente, é certo que a redação também contava com a colaboração do Monsenhor Ascânio Brandão.

 No início desse novo tempo, *O Lábaro* era impresso em tamanho 27 por 32 centímetros, oito páginas e quatro colunas; depois de quatro meses, foi ampliado para 43 por 55 centímetros, quatro páginas e seis colunas. Continuava a manter uma linha radical em seus textos que atacavam todas as manifestações contrárias aos princípios e

<sup>&</sup>lt;sup>16</sup> Entidade com sede em São Paulo, na época.

dogmas católicos e, não raramente, artigos opinavam sobre a ascensão do comunismo na Europa, sobre a política nacional e regional e até mesmo sobre a revolução paulista.

 A partir de 1939, o jornal revestiu-se de um caráter pastoral, divulgando atividades promovidas por movimentos da Igreja Católica. Dentro desse projeto, a cada semana, um setor era destacado, como a Congregação Mariana, que ocupava a página 2 dos terceiros domingos, e a Sociedade São Vicente de Paula, na última edição do mês.

 Já o ano seguinte trouxe outros ares ao veículo. Com novo projeto gráfico – cujo cabeçalho indicava "Órgão oficial da Diocese de Taubaté" –, o semanário se dedicou a imprimir notícias dos mais variados assuntos, desde acontecimentos internos da Igreja até fatos de repercussão mundial. Na maioria delas, os ideais e a postura católica se mostram sempre presentes. E ainda na primeira metade da década de 1940, a publicação destinou parte de seu conteúdo a campanhas contrárias a movimentos espiritualistas, como a maçonaria e o kardecismo.

 Em maio de 1941, Dom André Arcoverde, com 63 anos de idade, renunciou ao bispado taubateano e retirou-se para o Rio de Janeiro. Provisoriamente, o Monsenhor João José de Azevedo, pároco de Pindamonhangaba $^{17}$ , assumiu o posto de Vigário Capitular da Diocese de Taubaté. Somente três anos depois<sup>18</sup> é que a cidade recebeu seu terceiro bispo, Dom Francisco Borja do Amaral (1898-1989), que se manteve à frente do episcopado até alcançar a idade limite de 75 anos.

> No final de 1944, a Diocese de Taubaté recebia o seu terceiro bispo [...] que também demonstrou um grande interesse pela imprensa diocesana. Foi no seu episcopado que o jornal ganhou uma máquina linotipo – um avanço para a época – instalada em São José dos Campos, o que levou o bispo a transferir as oficinas para aquela cidade e conferir a produção do jornal às Pequenas Missionárias de Maria Imaculada. Durante muito tempo *O Lábaro* foi feito em São José. (FREIRAS..., 2000, p. 3)

 Sob os cuidados de Dom Francisco, *O Lábaro* prosseguiu pelo final da década de 1940 numa linha crítica, sempre destinado à realização de campanhas: algumas ideológicas, como o combate ao comunismo, que pode ser observado no suplemento especial que circulou no dia 22 de julho de 1945, e outras com objetivo de angariar fundos para as obras da mitra, como as motivações publicadas entre 1948 e 1949 para que os fiéis contribuíssem com as reformas da Catedral de São Francisco das Chagas.

 $17$  Cidade vizinha a Taubaté, que também compõe os domínios da Diocese.

<sup>&</sup>lt;sup>18</sup> De acordo com o levantamento de Passarelli (1996), Dom Francisco Borja do Amaral chegou a Taubaté no dia 3 de outubro de 1944 e tomou posse em 8 de dezembro daquele ano. O religioso, natural de Campinas (SP), havia sido sagrado bispo em 1941 e, antes de chegar ao Vale do Paraíba, comandou a diocese de sua terra natal.

Em 1953, as solicitações eram para a construção do monumento do Cristo Redentor<sup>19</sup>.

 Com o objetivo de transformar o periódico em diário, o Pe. João Maria Raimundo da Silva, então diretor-gerente, comprou novo maquinário para composição, uma Intertype – linotipo que fundia chumbo e tornava-o um grande carimbo para a impressão dos exemplares. Contudo, as condições da época não permitiram que o sonho fosse concretizado e a única mudança ocorrida foi em janeiro de 1954, quando foi adotado o tamanho tablóide (28 por 38 centímetros); no ano seguinte, o formato standard (37 por 57 centímetros) foi retomado.

 Na mesma década, um bom espaço do jornal também era aproveitado para a reprodução de opiniões oficiais do Papa Pio XII sobre os assuntos que ganhavam vulto pelo mundo. Na verdade, as idéias do pontífice romano, principalmente sobre a imprensa, eram filões bastante explorados, conforme verifica Gonçalves (2003):

> O ano de 1957 foi fértil em publicações referentes à questão da imprensa e a atuação da igreja nesse setor divulgadas pelo jornal católico *O Lábaro*. Em 16 de maio, noticiava-se a preparação de um anuário mundial de imprensa católica, que estaria sendo organizado pela União Latino-Americana de Imprensa Católica, como mais uma ferramenta para auxiliar os fiéis católicos a criar uma opinião pública. Na Argentina, divulgava *O Lábaro* de 6 de junho, fora criado o Dia da Imprensa Católica pelo episcopado daquele país, com o lema "Em cada lar uma publicação católica". A campanha preparava o Congresso Mundial da Imprensa Católica, que aconteceria no mês de outubro daquele ano<sup>20</sup>. [...] No dia 24 de outubro, estampava a primeira página de *O Lábaro* a seguinte manchete: "Aos participantes do Congresso Mundial da Imprensa Católica. Sua Santidade, o Papa, através da Secretaria de Estado, manifesta o ponto de vista da Igreja sobre a imprensa, em especial sobre a imprensa católica"... (p. 115- 116)

 De certa forma, a intenção era a de cativar um maior número de leitores e, por isso, o impresso se dedicou a divulgar os preparativos do Congresso Mundial da Imprensa Católica, sempre estampando as exortações do Papa. Em 26 de setembrode 1957, divulgou que, em cinco anos, a imprensa católica nos Estados Unidos crescera 29%; em 21 de novembro daquele ano, fez um balanço sobre o evento de Viena:

> A comissão de propaganda e difusão recomenda que se intensifiquem os esforços no plano internacional para conseguir "a penetração da imprensa católica em setores ideologicamente distantes". A comissão encarregada de estudar a informação religiosa de agências e jornais católicos pede, por sua vez, que uns e outros promovam contatos

<sup>&</sup>lt;sup>19</sup> Com 21 metros de altura, uma estátua semelhante à do Rio de Janeiro foi erguida ao lado direito da Via Dutra, no sentido São Paulo – Rio. Assinado pelo escultor Otaviano Papaiz, o monumento é o segundo maior do Brasil e foi inaugurado em janeiro de 1956.

<sup>&</sup>lt;sup>20</sup> O evento foi realizado em novembro de 1957, na cidade de Viena, na Áustria.

pessoais com seus colegas de profissão. "Criar-se-á assim um maior interesse da imprensa internacional para temas católicos e propiciarse-á uma informação mais fiel sobre esses temas."<sup>21</sup>

 A fim de cumprir as recomendações do congresso, Dom Francisco Borja do Amaral investiu mais densamente no órgão oficial da Diocese de Taubaté, inclusive em instalações mais modernas: em 11 de maio de 1958, uma nova sede do jornal foi inaugurada na rua Major Antonio Domingues, em São José dos Campos<sup>22</sup>, cuja direção foi entregue a Dom Gabriel Bueno do Couto<sup>23</sup> e, posteriormente, ao Pe. Cirillo Paes.

 Em linhas gerais, no final da década de 1950, *O Lábaro* continuou a combater o espiritismo, o divórcio e o fim do ensino religioso nas escolas. Além disso, conteúdos variados, como a participação do Esporte Clube Taubaté no Campeonato Paulista de 1958, também podiam ser acompanhados nas páginas do jornal: nessa época, embora tivesse um colorido católico, a mídia tentava conquistar seu público-leitor, com a abordagem dos mesmos assuntos tratados por outros veículos de comunicação.

#### **Mais de cinco décadas**

 $\overline{a}$ 

 O ano de 1960 começou com festa para a Igreja Católica em Taubaté. Embalado pelas comemorações do jubileu de ouro da própria Diocese, comemorado com constantes manifestações desde 1958, *O Lábaro* chegou ao ano 50 em grande estilo: no dia 9 de janeiro daquele ano, uma edição comemorativa, de 24 páginas, circulou trazendo como manchete a máxima: "Hoje: 50 anos de 'O Lábaro'".

 Um ano depois, em 1961, os responsáveis pela publicação novamente almejaram a possibilidade de torná-la diária e promoveram um movimento para a compra de uma rotativa capaz de imprimir nove mil jornais, de oito páginas, em uma hora. Para a viabilização do projeto, os religiosos utilizaram algumas estratégias. Entre elas, o apelo feito diretamente ao comércio e a indústria da região, para que anunciassem suas marcas

<sup>21</sup> Trecho retirado do texto "Atingir o grande público, lema da imprensa católica", publicado n'*O Lábaro*, em 21 de novembro de 1957.

 $^{22}$  É importante ressaltar que desde o primeiro semestre de 1957 a impressão do jornal já estava sendo feita na Gráfica São Dimas, em São José dos Campos, que, na época, pertencia à Diocese de Taubaté.

<sup>&</sup>lt;sup>23</sup> Dom Frei Gabriel Paulino Bueno do Couto nasceu em Itu (SP), no dia 22 de junho de 1910. Ingressou no Seminário dos Pe.s Carmelitas, em sua cidade natal e lá recebeu o hábito em 1927. Sua profissão religiosa foi realizada em 30 de dezembro de 1928. Estudou Teologia no Colégio Internacional Santo Alberto, em Roma, e freqüentou a Pontifícia Universidade Gregoriana. Emitiu os votos perpétuos em 1931 e foi ordenado presbítero em 9 de julho de 1933, também na Cidade Eterna, onde permaneceu por 17 anos. Foi eleito bispo aos 36 anos e sua sagração foi celebrada em 15 de dezembro de 1946, pelos cardeais Raffaele Carlo Rossi, Luigi Traglia e de Giuseppe D'Avack. Exerceu a função de bispo auxiliar da Diocese de Taubaté entre 1955 e 1965. Foi ele quem teve a idéia de transferir as oficinas do jornal para São José dos Campos e confiá-las às Pequenas Missionárias de Maria Imaculada, conforme relata um texto publicado n'*O Lábaro*, em 9 de janeiro de 1960.

no veículo, e a venda de promissórias:

Você ganhará gratuitamente uma assinatura do Diário "O Lábaro", até o dia 1º de julho de 1962. Basta que faça o seguinte: empreste para o jornal mil cruzeiros, receba a nota promissória assinada pelo Diretor, e naquela data, depois de receber um ano e meio gratuitamente o seu jornal "O Lábaro", você receberá de volta, integralmente, seus mil cruzeiros.<sup>24</sup>

 Apesar do diário não ter sido implantado, a máquina foi adquirida alguns meses depois do início da campanha. Nos anos que se seguiram, *O Lábaro* passou por altos e baixos, experimentando diferentes realidades: o aumento e a diminuição do número de propagandas, a abordagens de temas gerais, como a inauguração de Brasília, a corrida espacial, a posse de John Kennedy à presidência dos Estados Unidos, e até o crescimento da indústria automobilística<sup>25</sup> – principalmente em razão dos incentivos oferecidos ao setor pelo governo de Juscelino Kubitschek. Tudo isso somado a opiniões oficiais sobre a educação, sobre a juventude e sobre outras esferas da sociedade.

 Em 1965, o jornal passou a indicar que era propriedade da Mitra Diocesana, sob responsabilidade das Pequenas Missionárias de Maria Imaculada; como redator-chefe, surge o nome de Pe. Pedro Lopes, que assumiu o posto ocupado por Pe. Cirillo Paes.

 A época também ficou marcada pelas discussões levantadas durante o Concílio Vaticano  $II^{26}$ : para que os leitores pudessem acompanhar mais de perto o que se passava no Velho Mundo, os então seminaristas Benedito Beni dos Santos – atual bispo de Lorena – e Geraldo Lanfredi – hoje, juiz de direito em São Bernardo do Campo –, que estavam na Itália, foram incumbidos de enviar textos sobre o evento.

 Depois disso, só 1969 é que o semanário sofreu outras mudanças. A primeira delas foi em seu próprio nome, que, na edição do dia 20 de abril, aparece como *O Novo Lábaro*. No entanto, muito provavelmente a alteração não agradou aos leitores e, logo na edição de 4 de maio, a antiga denominação retornou à primeira página. Além disso, também naquele ano, a direção foi assumida pelo professor Teodoro Correia Cintra, um dos responsáveis pela construção do Cristo Redentor. A partir daí, o cabeçalho passou a imprimir os seguintes nomes e funções: Dom Epaminondas Nunes de Ávila e Silva

<sup>&</sup>lt;sup>24</sup> Trecho retirado da campanha "Assinatura Gratuita", publicada em 5 de fevereiro de 1961.

<sup>25</sup> Em 16 de abril de 1961, *O Lábaro* publicou um suplemento especial sobre a rede Willys Overland do Brasil, instalada em Taubaté, responsável pela fabricação do modelo Dauphine, da Renault.

<sup>&</sup>lt;sup>26</sup> Convocado pelo Papa João XXIII, e realizado entre 1962 e 1965, o Concílio Vaticano II anunciou uma nova era para o catolicismo romano. Isso porque levou as autoridades eclesiásticas a repensarem o tratamento dado, naquela época, às fontes originárias da fé cristã. Também estimulou a Igreja Católica a se abrir ao diálogo com outras religiões e com o resto do mundo.

(fundador), Dom Francisco Borja do Amaral (presidente), Comendador Prof. Teodoro Correia Cintra (diretor), Pe. Gil Claro (redator).

> Devotamente sacrificando suas poucas horas disponíveis no trabalhoso posto de diretor do semanário, o Professor Teodoro zelosamente se manteve enquanto suas condições de saúde o permitira, porém, sentindo a progressão da enfermidade e embora sua persistência, viu-se forçado a suspender a atividade. Interinamente, até seu falecimento, a substituição esteve sob a competente e dedicada direção do Cônego João Maria Raimundo da Silva. (MELLO JÚNIOR, 1989, p. 216)

 O destaque posterior pode muito bem ser atribuído ao jubileu de ouro de ordenação de Dom Francisco, em 1972, comemorado com uma edição especial no dia 15 de agosto. Nada obstante, também foi ele quem protagonizou os outros acontecimentos marcantes: em 1974 – já com 76 anos de idade e tendo que encarar novos desafios impostos pelo Concílio –, o epíscopo solicitou à Santa Sé que nomeasse o Pe. José Antônio do Couto (1927-1997) como bispo coadjutor. E assim foi feito. Dois anos mais tarde, o Papa Paulo VI aceitou seu pedido de renúncia e Dom Couto<sup>27</sup> pôde, definitivamente, assumir a Diocese de Taubaté, no dia 25 de maio de 1976<sup>28</sup>.

 Pelo que se percebe, o curto governo episcopal de Dom José do Couto, que durou cinco anos incompletos, não representou grandes modificações n'*O Lábaro*. Até porque suas intenções eram outras. Conforme Schmitt (200-?) ressalta, os interesses do bispo estavam ligados ao fortalecimento das pastorais, para que pudessem conduzir sua Diocese a uma experiência mais eficaz das orientações dadas pelo Concílio Vaticano II.

 Em razão desse trabalho pastoral, o jornal ficou resignado, naquele período, a reportar apenas fatos pertinentes a paróquias, clero e comunidade leiga. Os únicos vultos diferentes que se destacavam nas em suas páginas eram os assuntos de grande repercussão na Igreja Católica, como a morte de Paulo VI, seguida da eleição e falecimento de João Paulo I, substituído por João Paulo  $II^{29}$ .

<sup>&</sup>lt;sup>27</sup> Dom José Antônio do Couto, quarto bispo da Diocese de Taubaté, nasceu no povoado de São Pedro, interior do município de Formiga (MG), no dia 1º de novembro de 1927. Entrou para a Congregação dos Pe.s do Sagrado Coração de Jesus, em 1944, e concluiu os estudou na Itália, onde foi ordenado em 1º de julho de 1956. Chegou a Taubaté em 1961. Seu episcopado foi o mais curto da história da Igreja Católica na cidade, tendo permanecido no posto por apenas cinco anos (1976-1981), por conta de um derrame que o acometeu em 1979 e de uma hemorragia inter-cerebral que o deixou paralisado, em 1981, impedindo-o de se manter à frente do episcopado. Sua morte se deu somente 17 anos depois, em 1997.

<sup>28</sup> Segundo Schmitt (200-?), apesar de ter assumido a Diocese no dia 5 de maio de 1976, apenas no dia 26 daquele mês é que foi celebrada a cerimônia de posse, com a leitura da bula papal e a participação de mais de 50 sacerdotes.

<sup>&</sup>lt;sup>29</sup> Após longo período de luta contra um câncer, Giovanni Batista Montini – o Papa Paulo VI – morreu em 6 de agosto de 1978. Menos de três semanas depois, no dia 26 daquele mês, o cardeal Albino Luciani foi eleito papa, com o nome de João Paulo I. Iniciou-se ali o pontificado mais curto da história: em 28 de

### **Crise e ascensão**

<u>.</u>

 Impossibilitado de permanecer na cátedra diocesana, Dom Couto renunciou ao episcopado em de agosto de 1981. Para ocupar seu lugar, no dia 6 daquele mês, foi nomeado Dom Antônio Affonso de Miranda<sup>30</sup>. Experiente jornalista, o novo bispo dedicou especial atenção a *O Lábaro* e tentou enfrentar as limitações para mantê-lo em funcionamento. Contou, num primeiro momento, com o Cônego João Maria Raimundo da Silva, que era o diretor e o redator; posteriormente, quem assumiu esses cargos, novamente, foi o Pe. Pedro Lopes.

 Mas a batalha por manter o semanário vivo não foi feliz. Durante alguns anos, o próprio Dom Antônio ajudava na confecção do jornal, mas a dificuldade se encontrava em várias curvas: no maquinário que estava em péssimas condições; na falta de atenção das paróquias e dos Pe.s, que não divulgavam os acontecimentos realizados por eles; no cofre diocesano, que não possuía grandes recursos para pagar as funcionárias que trabalhavam na impressão; e nos próprios compromissos do bispo, que o impediam de se dedicar à imprensa.

 Em entrevista concedida ao Núcleo de Pesquisa e Estudos em Comunicação (NUPEC) $^{31}$ , em 2004, Dom Miranda explicou que, diante de tudo isso, achou por bem encerrar as atividades d'*O Lábaro*. Ele contou:

> Em 1981 eu assumi *O Lábaro*, que naquela ocasião estava em condição bastante precária, sobretudo porque a oficina era velha, material pobre, e eu nem sabia ainda das condições financeiras da Diocese. Então, fui levando o jornal do melhor modo possível. Eu e o Cônego Pedro Lopes trabalhamos muito naquilo, no sentido de manter o jornal, até que chegou um ponto em que não se pôde mais continuar, porque as oficinas não tinham condição e nós não contávamos com publicidade. Era uma dificuldade fazer o jornal. Tentamos fazer no *ValeParaibano*, mas ficou muito caro. Então, houve uma fase em que eu suprimi *O Lábaro*, que era semanal, vendi os restos da tipografia para o jornalista Alaor Fernandes Lima, do jornal *O Taubateano*, e fiz um acordo com ele, de que *O Taubateano* iria imprimir para mim –

setembro, 33 dias após ter assumido o comando da Igreja Católica, o novo Sumo Pontífice foi encontrado morto em seus aposentos, no Vaticano, em conseqüência de um infarto do miocárdio. Em seu lugar, na tarde de 16 de outubro, o colégio cardinalício chegou a um acordo sobre o nome do novo Vigário de Cristo: o polonês Karol Wojtyla, que adotou o nome de João Paulo II.

<sup>&</sup>lt;sup>30</sup> Nascido de Cipotânea (MG), no dia 14 de abril de 1920, Dom Antônio Affonso de Miranda entrou para o Seminário Apostólico dos Missionários de Nossa Senhora do Santíssimo Sacramento em Manhumirim (MG), no ano de 1933. Foi ordenado sacerdote em Belo Horizonte (MG) no dia 1º de novembro de 1945 por Dom Antonio dos Santos Cabral, então arcebispo da capital mineira. Na imprensa, foi redator de um dos jornais católicos de maior vulto no país, *O Lutador*, e fundou a revista *Luzes*, em Dores do Indaiá (MG). Antes de assumir a Mitra taubateana, foi bispo de Lorena (SP) – entre 1972 e 1977 – e Administrador Apostólico de Campanha (MG), de 1977 até 1981.

<sup>31</sup> Núcleo ligado ao Departamento de Comunicação Social da Universidade de Taubaté. A entrevista concedida por Dom Antônio foi publicada no livro *Memórias da Mídia Taubateana*.

isso em torno à negociação da venda – um boletim mensal que eu intitulei *Mensagem*. Então, era o que a Diocese tinha no lugar d'*O Lábaro*: o boletim *Mensagem*. (OLIVEIRA; ASSIS, 2006, p. 69-70)

 O fim do jornal foi decido durante uma reunião com o clero, convocada pelo Pe. Pedro Lopes. Na ocasião, apenas seis Pe.s declararam interesse em continuar com o veículo. Diante disso, *O Lábaro* circulou pela última vez no dia 15 de março de 1988, com a edição nº 1837<sup>32</sup>. Todavia, não foi completamente extinto.

 Após a chegada do sexto bispo da Diocese de Taubaté, Dom Carmo João Rohden<sup>33</sup> – em 17 de agosto de 1996 –, o jornal foi retomado, em formato tablóide (28 por 35 centímetros), com a edição de 16 de fevereiro de 1997.

 Desta vez, porém, a idéia de retomar as atividades da imprensa diocesana não partiu do epíscopo e sim de um bate-papo informal, em dezembro de 1996, entre o atual editor do jornal, Henrique Faria<sup>34</sup>, e o então Pe. Antonio Donizetti Sgarbi, que ocupava o cargo de secretário diocesano de pastoral. Eles dialogaram sobre a possibilidade de montar um novo veículo<sup>35</sup> para divulgação dos trabalhos pastorais em Taubaté: um periódico que promovesse a catequese, a evangelização e aproximasse os agentes de pastoral. No mês seguinte, depois de uma reunião com o bispo e de uma série de outras conversas em torno dos acertos finais, *O Lábaro* voltou a circular.

> Nessa retomada d'*O Lábaro*, o Dom Carmo também era recém empossado e, [...] da mesma forma que quando Dom Epaminondas tomou posse, quis abrir um jornal [...] Só que faltou comunicação. E quando nós chegamos com essa idéia pra ele, ele abriu os braços e deu total apoio. [...] A gente se decidiu por fazer tablóide, porque ele já havia sendo tablóide antes de fechar pela última vez.<sup>36</sup>

 Naquela ocasião, a numeração do jornal seguiu a partir da última edição rodada em 1988. Porém, já se descobriu que algum erro no passado deve ter confundido a

<sup>32</sup> A informação de que *O Lábaro* circulou pela última vez em março de 1988 foi fornecida pelo atual editor do jornal, Henrique Faria. Contudo, o exemplar mais recente dessa fase, encontrado nos arquivos da Cúria Diocesana, é o nº 1824, de 27 de dezembro de 1987.

<sup>&</sup>lt;sup>33</sup> Dom Carmo João Rhoden tomou posse da Diocese no dia 17 de agosto de 1996. Nascido em São José do Inhacorá (RS), no dia 16 de maio de 1939, ordenou-se sacerdote pela Congregação dos Pe.s do Sagrado Coração de Jesus, em 17 de dezembro de 1966, em Roma. É formado em Teologia pela Universidade Gregoriana de Roma e especialista em Teologia Moral pela Academia Alfonsiana, na mesma cidade. Seu primeiro contato com Taubaté foi como professor do Instituto Teológico Sagrado Coração de Jesus, entre 1970 e 1972.

<sup>&</sup>lt;sup>34</sup> Henrique Faria é escrivão e atua voluntariamente na produção do jornal. Chegou a cursar jornalismo na década de 1970, trabalhou nos departamentos administrativos dos jornais *O Estado de S. Paulo* e *Valeparaibano*, e chegou a encabeçar jornais alternativos, inclusive de conteúdo religioso.

<sup>&</sup>lt;sup>35</sup> Em entrevista concedida em 24 de janeiro de 2007, Henrique Faria contou que a idéia original era apenas de criar um jornal diocesano e ainda não havia se cogitado a hipótese de recuperar a marca d'*O Lábaro*. Apenas num segundo momento é que ele teve a idéia de utilizar o antigo selo.

<sup>36</sup> Depoimento concedido pelo editor Henrique Faria em 24 de janeiro de 2007.

 $\overline{a}$ 

marcação, uma vez que publicações da década de 1970 possuem os mesmos números dessa última fase.

 Em preto e branco, *O Lábaro* começou a ser distribuído uma vez por mês. Depois da sexta edição, a nº 1841, de 1º de junho de 1997, passou a ser quinzenal e assim se manteve durante mais de três anos; só a partir do nº 1981, de 11 de fevereiro de 2001, é que a periodicidade voltou a ser mensal. Como jornalista responsável, desde aquela época, consta o nome de Dom Antônio Affonso de Miranda, que possui o registro da profissão e que também colabora com artigos doutrinários, por assim dizer.

 O ano 2000 pode ser considerado um marco na história do veículo. Para começar, no dia 9 de janeiro $37$ , uma edição comemorativa encartou um suplemento de quatro páginas com a manchete "Sob o signo da cruz, *O Lábaro* completa os seus 90 anos"; como conteúdo, nove textos contavam a trajetória da publicação, resumidamente, e apontavam alguns personagens que fizeram história ao longo de nove décadas, como Dom Epaminondas, o Monsenhor Nascimento Castro, Dom Francisco, as Pequenas Missionárias de Maria Imaculada, além de duas funcionárias – Argemira Fernandes Marcondes e Maria Neli Barbosa – que trabalharam na impressão por mais de 18 anos, antes das atividades terem sido encerradas na década de 1980.

 Ainda no romper do século 20, outra novidade: a edição do dia 13 de agosto do mesmo ano, nº 1965, oferece oito páginas de reportagem especial sobre os 50 anos da Sagração da Catedral de São Francisco das Chagas. É a primeira vez que a capa e a contracapa são impressas coloridas, bem como as páginas centrais. Em seguida, voltou a ser impresso em P&B e, a partir do nº 1979, de 24 de dezembro, o recurso que deu nova vida ao periódico foi adotado definitivamente.

 Daí em diante, as transformações não foram tão significativas: apenas uma coluna ou outra foi criada ou destituída do conteúdo jornalístico. Nesses últimos anos, também é possível observar que o carro-chefe de cada número é o artigo assinado por Dom Carmo João Rohden, sempre sobre o evangelho do domingo, dia em que *O Lábaro* circula; por isso, a manchete sempre é voltada para a mesma passagem bíblica.

 Ao editor Henrique Faria competem os demais trabalhos de produção e edição, como elaboração de reportagens, artigos, notas e captação de imagens. Para auxiliá-lo, um grupo de colaboradores envia artigos semanalmente ou esporadicamente, de acordo com a possibilidade de tempo de cada um: o trabalho não é obrigatório.

<sup>37</sup> Outra novidade é que, com a edição do dia 9 de janeiro de 2000, o tablóide teve seu formato reduzido para 29 por 31 centímetros, tamanho utilizado até hoje.

A produção dele eu faço sozinho, totalmente, de uma forma bem artesanal. A diagramação tem uma outra pessoa que faz, mas agora, inclusive, ela está fazendo sozinha: eu dou o Word pra ela e ela passa para o PageMaker, e tal e faz. Mas eu sempre sentei com o diagramador [...] e falava: quero assim, quero assado, mas depois... eu não tenho mais tempo. [...] Quem colabora assim mais assiduamente é o Dom Antônio, que é o jornalista responsável, o Dom Carmo, que é o bispo diocesano, tem o José Pereira, o Roque Taschetto, da antiga Livraria Medianeira. Mas eles são articulistas, a questão de noticiário é o que vem, a gente não tem condições de estar mantendo a busca da notícia diariamente. Então, eu espero sempre que as paróquias mandem.<sup>38</sup>

 Mantendo sua periodicidade mensal, *O Lábaro* tem uma tiragem de 5 mil exemplares, na maioria das vezes com 20 páginas, embora não seja raro encontrar edições com 12 ou 16 páginas<sup>39</sup>. A distribuição é feita nas paróquias das 11 cidades<sup>40</sup> que compõem a Diocese, mas 50% são destinados às igrejas de Taubaté. A produção também conta com recursos da informática. O arquivo, depois de diagramado e editado, é gravado em CD e encaminhado à Gráfica Imperial, de São José dos Campos, onde é impresso no sistema off-set.

### **Considerações finais**

 $\overline{a}$ 

 Do ideal de um bispo visionário, ao empenho de um leigo em manter viva a comunicação dentro da Diocese de Taubaté, *O Lábaro* conseguiu, por quase um século, acompanhar as mudanças do mundo sem perder sua identidade católica e voltada para a divulgação de assuntos de interesse da Igreja. Por isso mesmo, embora haja limitações em seus aspectos editoriais, seu público ainda o enxerga como um veículo de bom conteúdo, capaz de acrescentar algo positivo no dia-a-dia das pessoas.

 Em entrevista concedida a esta pesquisa, Henrique Faria revelou que recebe emails e cartas dos leitores, com elogios e sugestões. E mesmo quando as críticas são feitas, ele observa que as pessoas têm cuidado ao escrever por respeitarem a dimensão e a postura assumida pela imprensa diocesana.

 $38$  Depoimento concedido pelo editor Henrique Faria em 24 de janeiro de 2007.

<sup>39</sup> Vale ressaltar que, em ocasiões específicas, *O Lábaro* costuma publicar encartes especiais, como no dia da sagração de Dom Benedito Beni dos Santos como bispo de Lorena, em 9 de fevereiro de 2002, na morte do Papa João Paulo II, em 10 de abril de 2005 e na comemoração dos 60 anos de ordenação sacerdotal de Dom Antônio Affonso de Miranda, em 6 de novembro de 2005. Esses suplementos são recheados de fotografias, textos que recuperam fatos históricos e outros artigos mais aprofundados assinados por bispos, Pe.s e outras autoridades em cada assunto.

<sup>&</sup>lt;sup>40</sup> Taubaté, Tremembé, Pindamonhangaba, Caçapava, São Bento do Sapucaí, Campos do Jordão, Santo Antônio do Pinhal, Jambeiro, Redenção da Serra, São Luiz do Paraitinga e Natividade da Serra.

 Durante todos esses anos, tanto os bons momentos quanto os tempos de crise, pelos quais o jornal passou, sintetizam a batalha pela sobrevivência dessa imprensa artesanal. Numa visão mais crítica, ainda seria possível afirmar que durante toda a sua existência, inclusive nas épocas em que contou com equipamentos de ponta, *O Lábaro* sempre se constituiu num veículo comunitário, até mesmo por conta de sua mais nobre missão: aproximar todos os membros que compõem a Igreja Católica, desde as autoridades eclesiásticas até os leigos.

 No mais, é importante dizer que, hoje, o jornal é o mais antigo da imprensa taubateana, ainda em atividade. Há muito para se falar sobre sua contribuição à memória midiática da cidade e do país e, por isso mesmo, este texto espera ser apenas um ponto de partida para futuras observações e análises à luz do conteúdo publicado por mais de nove décadas.

 Caminhando em direção ao seu centenário, que será celebrado em janeiro de 1910, o jornal da Diocese de Taubaté guarda em suas páginas boa parte da história da Igreja Católica na cidade e na região do Vale do Paraíba, o que possibilita a compreensão de uma produção jornalística intimamente ligada às doutrinas eclesiásticas: uma produção catequética que, muito embora dialogue com questões sociais e contemporâneas, prioriza os valores e os bons costumes promulgados durante séculos pela Santa Sé.

# **Bibliografia**

BRUNÁCIO, N. Festa do Senhor Bom Jesus de Tremembé: Religião é cultura. **O Lábaro**. Taubaté, ano 90, n. 1964, 16 ago. 2000, p. 7.

CÂMARA NETO, I. A. **A ação romanizadora e a luta pelo cofre**: Dom Epaminondas, primeiro bispo de Taubaté (1909-1935). 2006. 338 f. Tese (Doutorado em Ciências Humanas) – Universidade de São Paulo, São Paulo, 2006.

FARIA, H. **História do Jornal "Lábaro"**. Disponível em: <http://www.diocesedetaubate.org.br/his/labaro.asp>. Acesso em: 06 jan. 2007.

FREIRAS fazendo jornal? Quem diria! **O Lábaro**. Taubaté, 9 jan. 2000. Suplemento de Aniversário, p. 3.

GONÇALVES, M. C. **Cidade, Cultura e Educação**: o projeto de modernização conservadora da Igreja Católica, em Taubaté, em meados do século XX. 2003. 236 f. Tese (Doutorado em Educação: História, Política, Sociedade) – Pontifícia Universidade Católica de São Paulo, São Paulo, 2003.

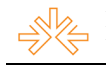

MARTÍNEZ DÍEZ, F. **Teologia da Comunicação**. São Paulo: Paulinas, 1997.

MELLO JÚNIOR, A. **Imprensa Taubateana**: contribuição à sua história (1861- 1981). Taubaté: Egetal, 1983.

MOREIRA, S. V. Análise documental como método e como técnica. In: DUARTE, J.; BARROS, A. **Métodos e técnicas de pesquisa em Comunicação**. São Paulo: Atlas, 2005. p. 269-279.

OLIVEIRA, E. F.; ASSIS, F. **Memórias da Mídia Taubateana**. Taubaté: Papel Brasil, 2006.

PASSARELLI, U. **Contribuição à história de Taubaté**: denominação de vias e logradouros públicos. Taubaté: Prefeitura Municipal de Taubaté/ JAC Gráfica e Editora, 1996.

SGARBI, A. D. Contando e fazendo história. **O Lábaro**. Taubaté, 9 jan. 2000. Suplemento de Aniversário, p. 4.

SCHMITT, J. F. **Vim para servir e não para ser servido**: Dom José Antônio do Couto, SCJ. São Paulo: Centro Dehoniano de Comunicação, [200-?].

SILVA, J. P. **Os inícios da diocese com base na Bula Pontifícia "Dioecesium nimiam amplitudinem"**. Disponível em: <http://www.diocesedetaubate.org.br/centenario/cen110.asp>. Acesso em: 06 jan. 2007.